## SAP ABAP table TEBPP\_REC\_INV {SAP Biller Direct: Bill Receipt Processing}

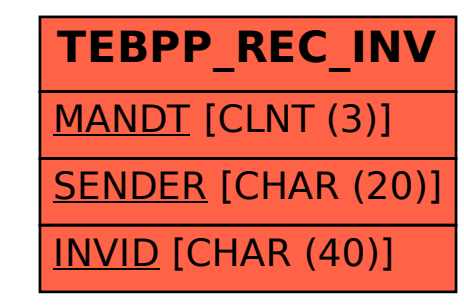